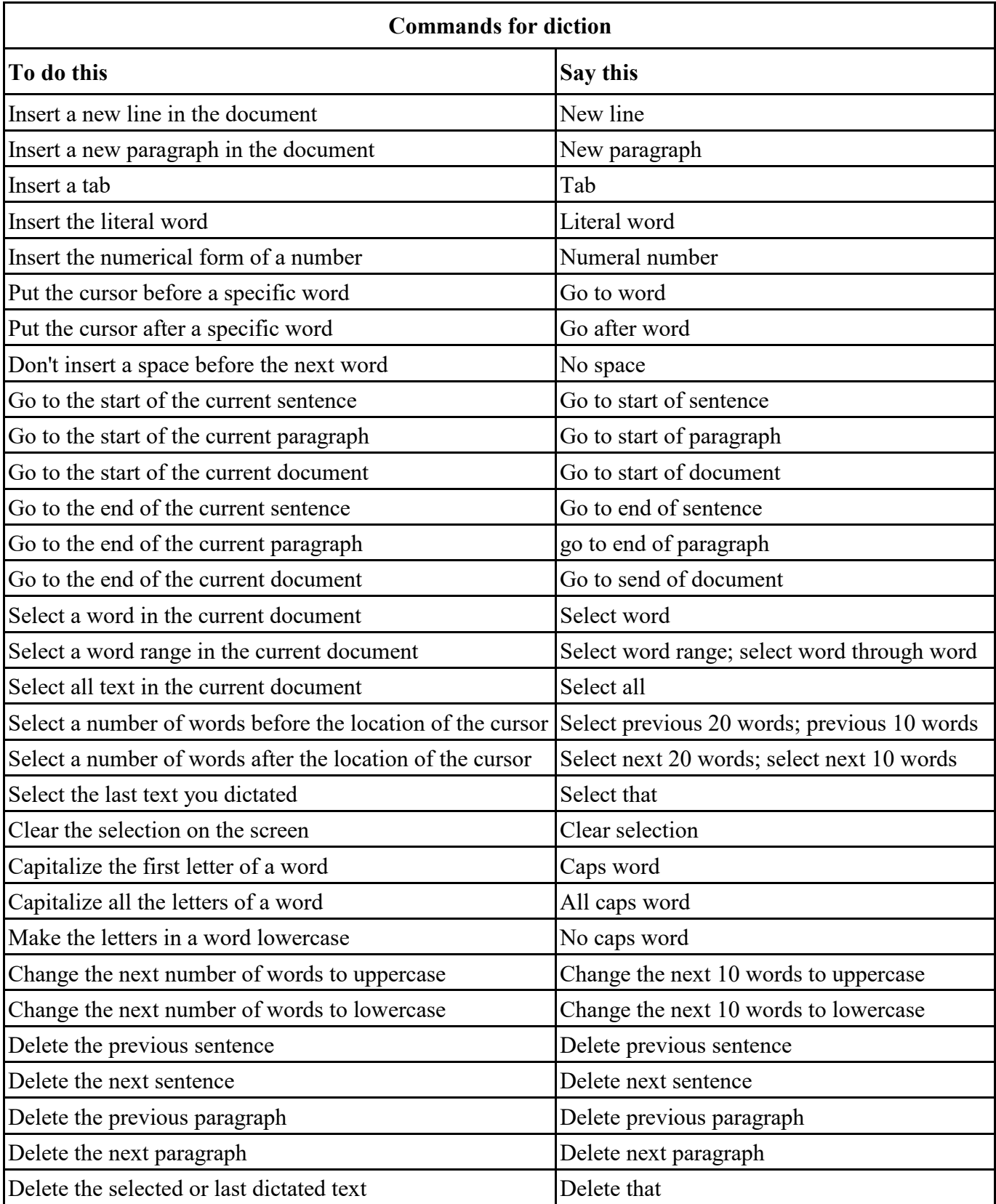

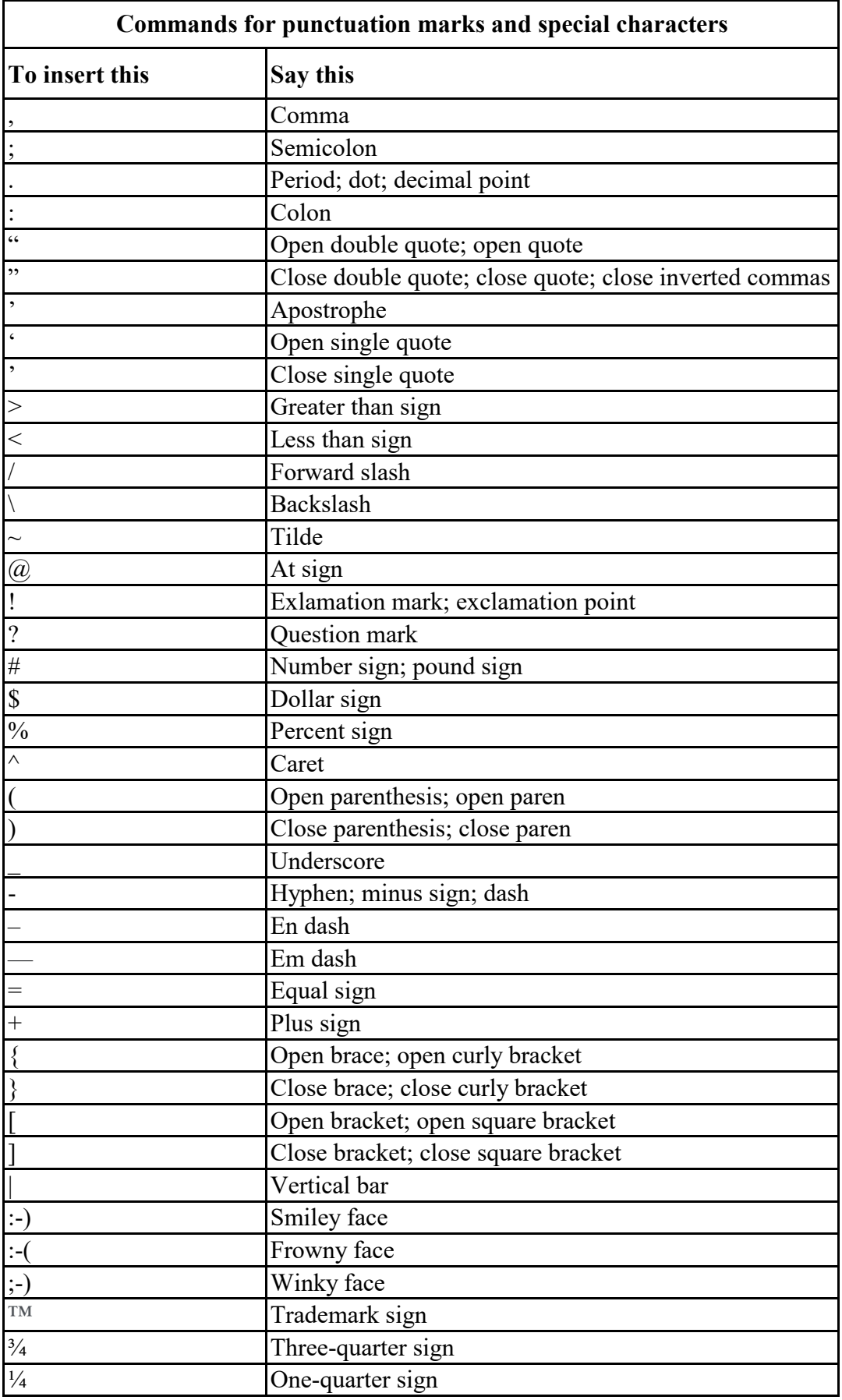

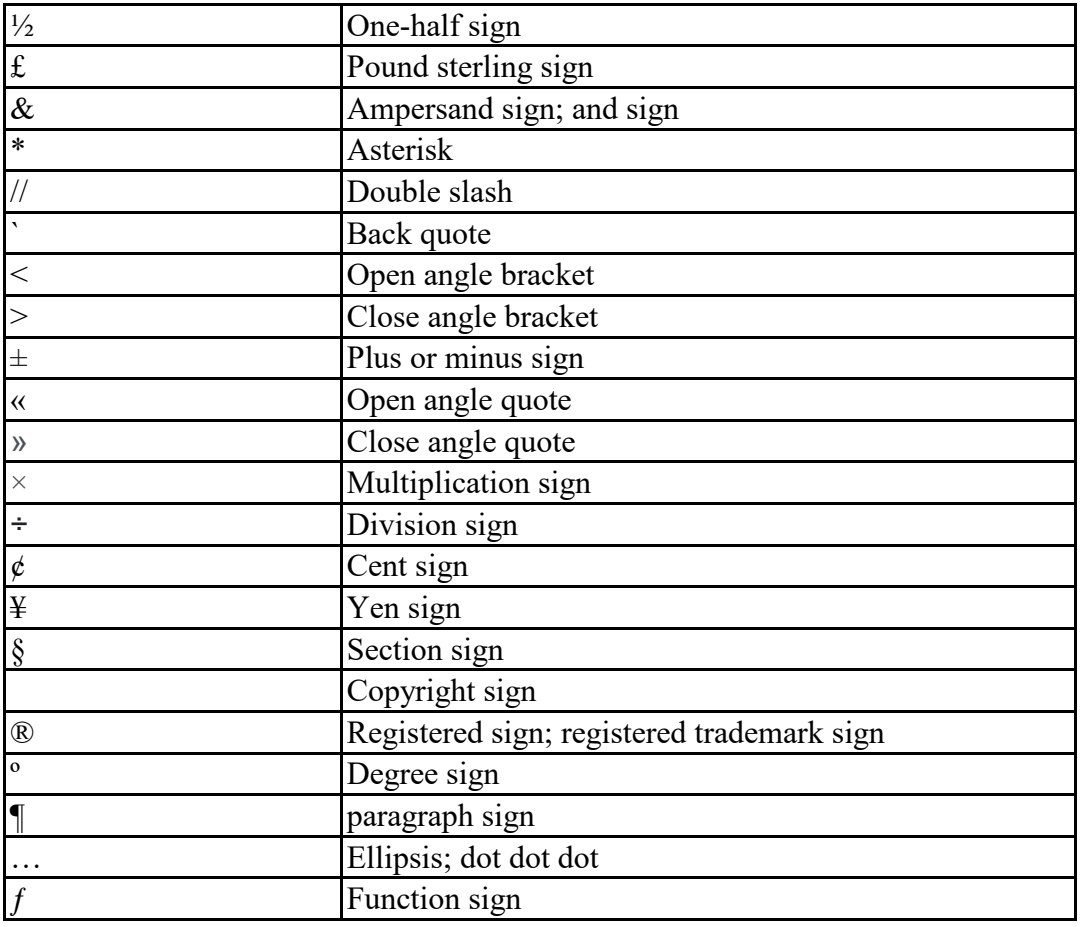

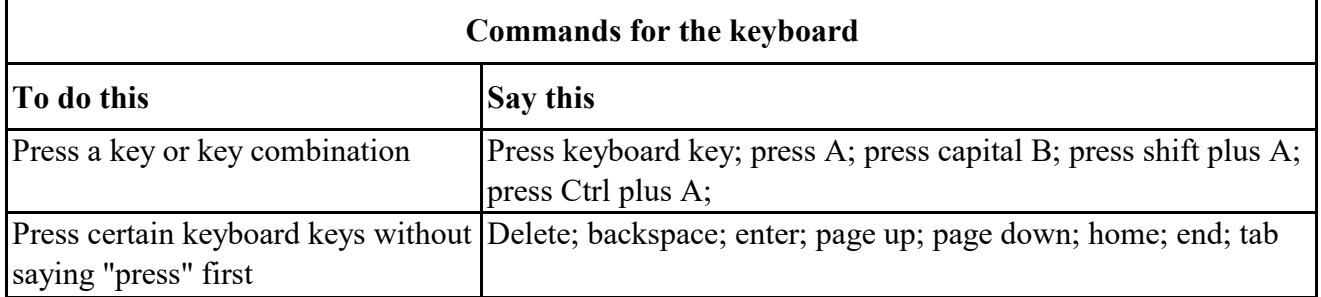

NOTES:

• You can also use the ICAONATO alphabet. For example, say "press alpha" to press A or "press bravo" to press B.

work with languages that use Latin alphabets. • Speech recognition commands for the keyboard only